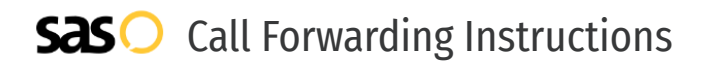

## VoipZip **Call Forwarding.** Everything You **Need to Know.**

### **How do I turn on call forwarding on a VoipZip phone?**

VoipZip provides telecommunication services, and offers various calling features. To set up these features, you must contact VoipZip directly.

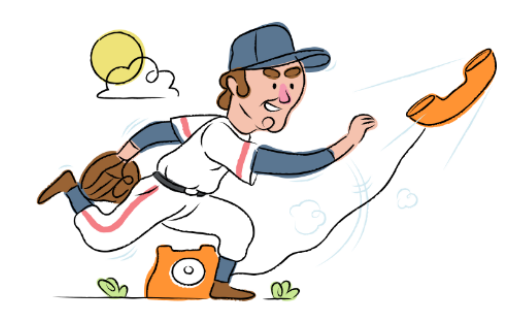

#### **1. Get started**

Start by forwarding your calls to SAS.

#### **2. Check it**

Call your business from another phone to ensure you're forwarded.

#### **3. Have issues**

Call your forward number directly to check if the line is working, and try to forward your calls again.

#### **4. We're here**

Call 866-688-8912 or visit [www.specialtyansweringservice.net](http://www.specialtyansweringservice.net)

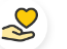

#### **Hello**

Call forwarding is how you get your businesses telephone calls to SAS

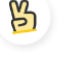

#### **Easy**

No installation necessary - call forwarding is probably already active on your line

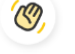

#### **Goodbye**

Cancel call forwarding when you're ready to answer your own calls again

# VoipZip **Call Forwarding FAQs.**

**How can I get in touch with VoipZip?** ② You can reach VoipZip via phone or email. **What is VoipZip's phone number?** ⊘ You can call VoipZip by dialing (302) 442-7410. **What is VoipZip's email address?** ⊗ You can email VoipZip at support@voipzip.com. **Where is VoipZip located?**  $\circled{2}$ 

VoipZip is located at 501 Silverside Rd. Suite 105 Wilmington DE 19809.

**What is VoipZip's website?** ⅋ http://www.voipzip.com/

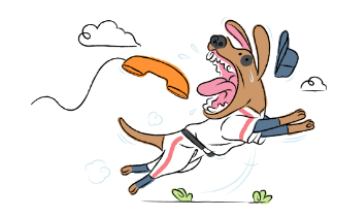